JUNE 15-30 2005 HAMPTONS COTTAGES & GARDENS

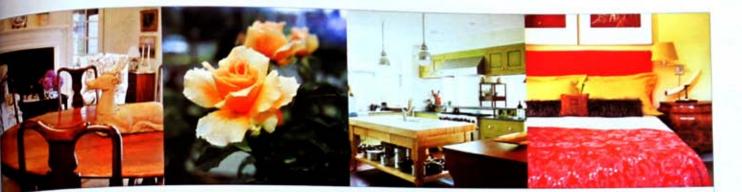

I HE NEW ( ] WFEKEND Y (A) (T) 21 ON SHINNECOC . IMPLY S IN A FRFN 1. (H)2 L ) (TA 2 () | N|- 1 PERED MORE COLOR 57 ANDEVE COMINGU

HCANDG.COM HAMPTONS COTTAGES & GARDENS

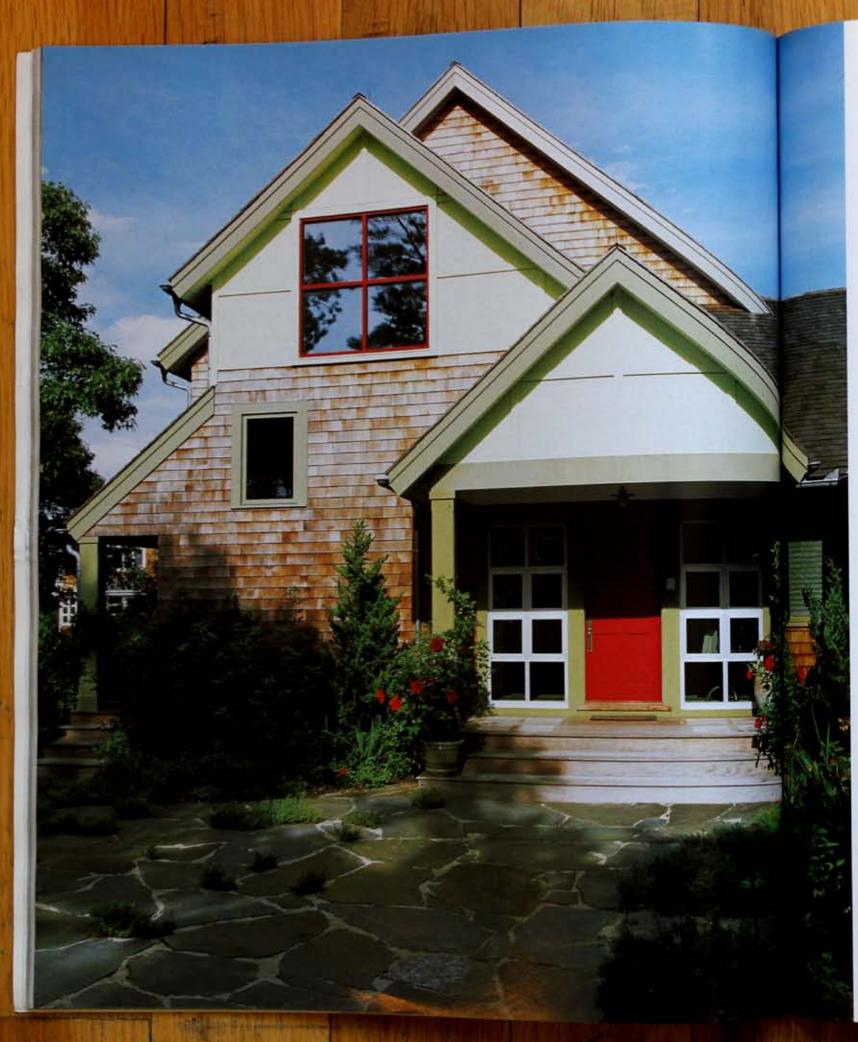

## ALL IN THE FAMILY

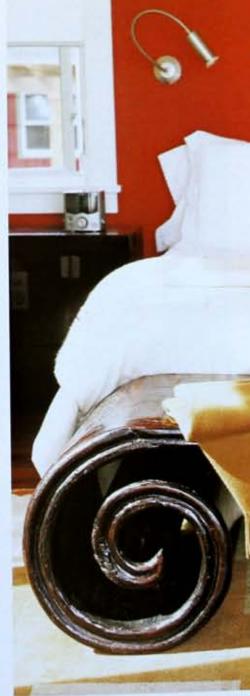

BY CAROLE NICKSIN | PHOTOGRAPHS BY WILLIAM GEDDES

AN ARCHITECT PUTS A MODERN SPIN ON HER SHINGLE-STYLE HOME TO CREATE THE PERFECT PLACE FOR RELATIVES TO GATHER

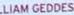

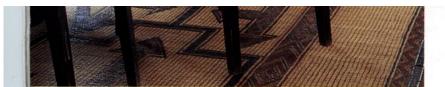

**IN A SENSE, EVERY DESIGN** is a solution to a particular problem. For architect Pam Glazer, her 4,500-square-foot home in the Shinnecock Hills solved a dilemma created when her folks decided to retire to a one-bedroom condo in Florida, leaving her and five brothers and sisters with no place to congregate.

"My parents are basically antisocial," Glazer laughs. "And that's fine, but the rest of us really enjoy each other's company." With five bedrooms and a guesthouse, Glazer created a home big enough to accommodate the whole family, including husband David's two siblings, the couple's son and daughter and an assortment of nieces and nephews.

Glazer chose to work within the framework of a traditional shingle house but pared it down to its bare bones for a modern effect. "It definitely has a quirky twist," she says. "I wasn't interested in doing a bad clone of an old house. I mean, come on, it's 2005 after all! Let's do something a little bit modern!"

Take, for instance, the partially deconstructed roof. "When they shingle a roof, first they put up a slat framework," Glazer explains. "For this overhang, I had them leave the shingles off." The open grid allows sun to filter through and exposes the beauty of the under-

Labor of Love | It took two designs and more than two years to finish this house (PREVIOUS SPREAD LEFT) designed by architect Pam Glazer. Simple Curves | An antique Chinese hench (PREVIOUS SPREAD RIGHT) anchors the master hedroom. The hed is dressed in Frette linens and covered in a luxurious cashmere-and-silk quilt by Agnona. Overseas Adventure | Nautical-inspired rope and wood dining chairs (ABOVE) were purchased on a shopping trip to France. Going Global | The African foot stools (RIGHT) double as portable tables to rest a cocktail or a book wherever needed. See Resources.

HAMPTONS COTTAGES & GARDENS | HCANDG.COM

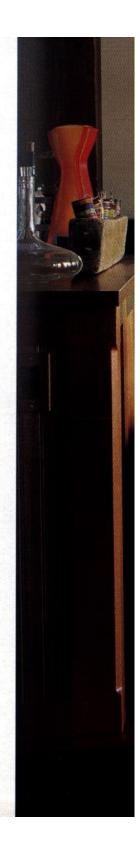

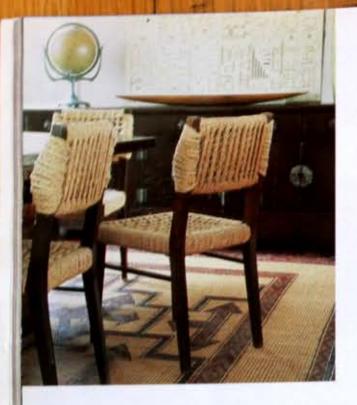

IN A SENSE, EVERY DESIGN is a solution to a particular problem. For architect Pain Glazer, her 4,500-square door house in the Shannecock Hills solved a dilemma created when her folks decided to retrie to a one bedroom condo in Florida, leaving her and live brothers and miters with no place to congregate.

"My parents are basically antiocial," Glazer laughs "And that's fine, but the rest of us really enjoy each other's company," With five bedrooms and a guestbouse. Glazer created a home big enough to accommodate the whole family, including himband David's two sublings, the couple's ion and daughter and an assortiment of nieces and nephews.

Glazer chose to work within the framework of a traditional shingle house but pared it down to its bare bones for a modern effect. 'It definitely has a quirky twist,' she says. 'I wass's interested in doing a bad clone of an old house. I mean come on, its 2005 after all! Let's do something a little bit modern?"

Take, for instance, the partially deconstructed root "When they shingle a cool, but they put up a dat framework," Glazer explains, "For rhus overhang. Lhad them leave the shingles off." The open grid allows sun to filter through and exposes the beauty of the under-

Labor of Love 1 It tool too despite and more than two years to finish the boars (ECCENTRON OFFICE) despited by architect flow Calaxies Simple Curves 1 do antique Chinese book (Interview environ science) anobre the master hedroom. The bod is deviated in Frem linear and covered in a havarrane cade more and eith quick by Agomica Decreman Adventure 1 Namical angreed rope and word during chairs (Curves) were provident in a shapping rop to France Coing Global 1 The African from much (Interview) during a prescable tables to rote a cademal or a book observer moded. So: Resources

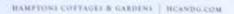

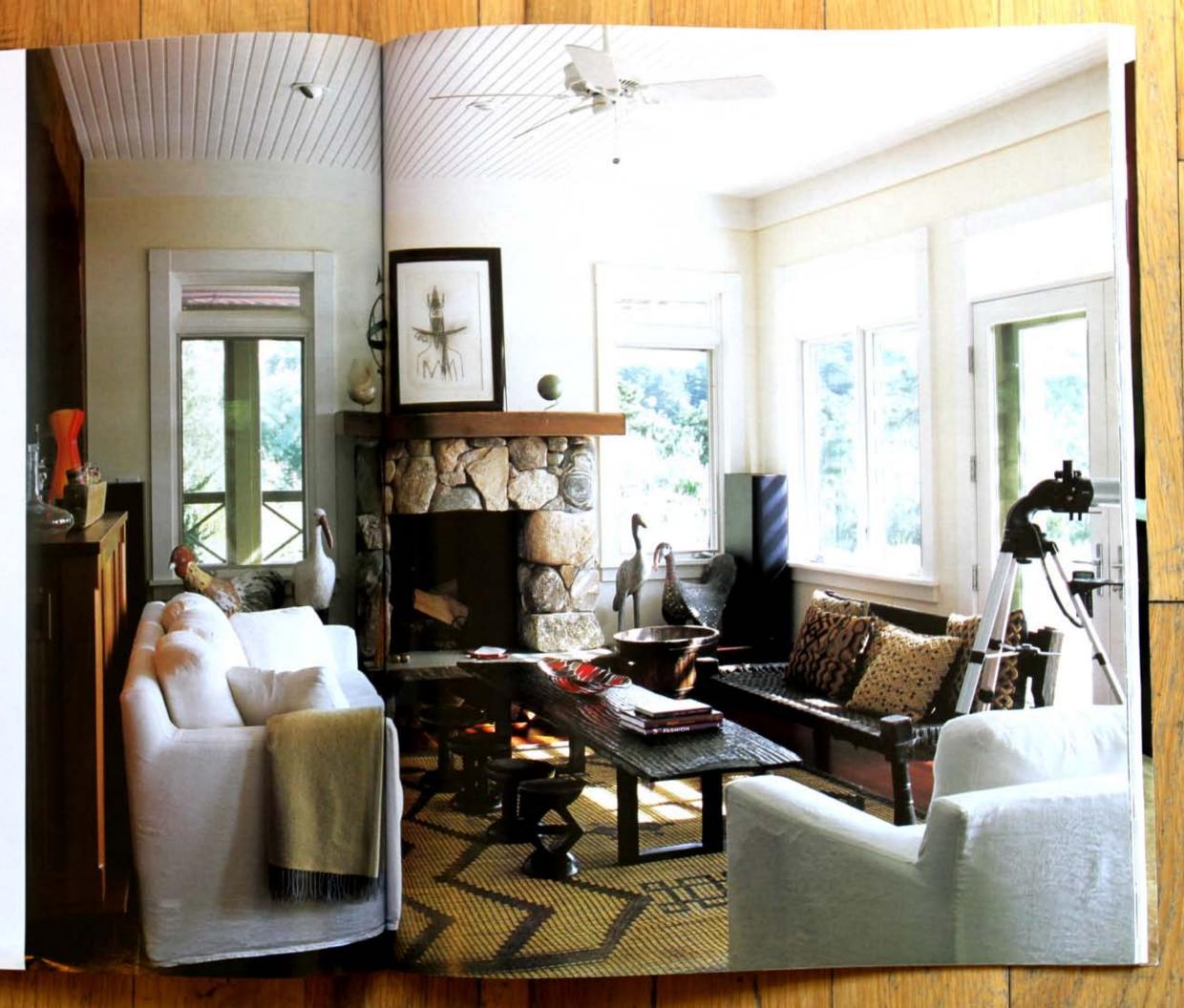

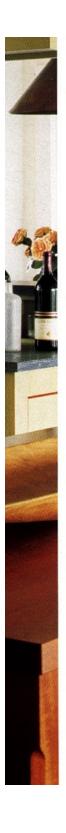

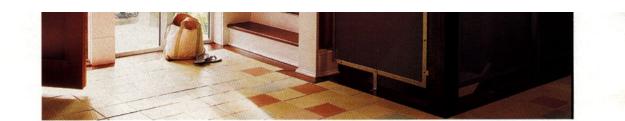

pinnings of the roof. Another unusual touch is a block of aluminum foldout windows next to the front door. "I wanted small greenhouse windows that would look different than the rest of the windows in the house, but you can't do that with wooden frames," Glazer says. The same windows also line an alcove with a soaking tub off the master bedroom.

Throughout the house, there are clever touches only an architect could dream up. A second-story deck is lined with steel mesh that allows sunbathers to see out but is opaque from the reverse side. The same steel mesh is used indoors for panels that line the staircase. In the upstairs hallway, small, louvered windows—called clerestory windows—are situated high on the wall close to the ceiling. "They're for cross-ventilation," Glazer explains, "plus they just look nice. You used to find these types of windows in churches and factory buildings."

Glazer chose a barn red for the front door

and exterior trim and a hue with a pink undertone for certain areas of the interior, including the foyer and the master bedroom. "The shade I used for the exterior fits more with landscaping, not with décor," Glazer says "The interior red is unusual for a summer house, but it works really well in giving that sense of an old space, even though it's a new house." For the upstairs hallway, Glazer used a slightly lighter shade of the same red for the upper half of the wall and a darker shade on the lower half. "It adds a little depth. The idea was for it to feel like a fresco, not a cave," she explains.

If you're going to go to the trouble of creating a place for the extended family to gather under one roof, you may as well go one step further and make sure they are corralled into the same room. Glazer achieved this with an open, loft-like floor plan combining the living room, kitchen and dining room. "A beach house should be about everybody together in one space," she says.

**Unconventional** | Glazer's design for the kitchen (OPPOSITE) treats the cabinetry like furniture. She worked with Kalle Fauset, of Moss-Fauset Furnituremakers, to create this special look. Fauset also built the maple butcher block island, which is a favorite spot for the family to prepare meals together. **Think Pink** | A bank of metal windows (ABOVE) capture and flood the foyer with warm western light. As the sun goes down, a pinkish glow envelopes the space. The warm red walls are painted with a special combination of Benjamin Moore and Pratt & Lambert paints. See Resources.

HCANDG.COM | HAMPTONS COTTAGES & GARDENS

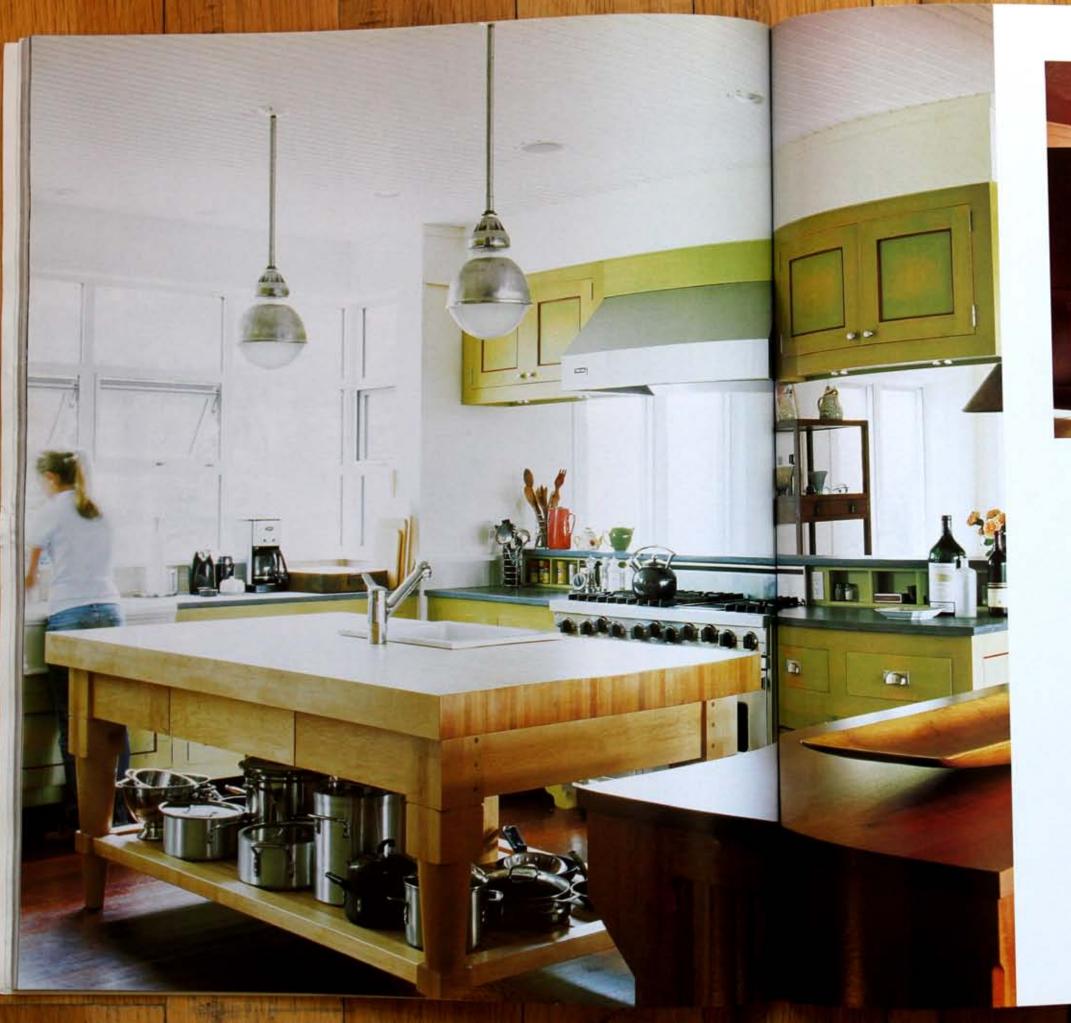

pinnings of the root. Another unusual touch is a block of aluminum foldout windows next to the front door "I wanted small including the foyer and the master bedent than the rest of the windows in the house, but you can't do that with wooden. frames." Glazer says. The same windows also line an alcove with a soaking tub off the master bedroom.

Throughout the house, there are clever touches only an architect could dream up A second-story deck is lined with steel mesh that allows sunbathers to see out but is opaque from the reverse side. The same steel mesh is used indoors for panels that line the staircase. In the upstairs hallway, small, louvered windows-called clerestory windows-are situated high on the wall close to the ceiling. They're for cross ventilation," Glazer explains, "plus they just look nice. You used to find these types of windows in churches and factory buildings." Glazer chose a barn red for the front door everybody together in one space," she says.

Unconventional | Glazer's design for the kitchen (opposite) treats the cabinetry like furniture. She worked with Kalle Fausit, of Moss Fauset Furnituremakers, to create this special look. Fauset also built the maple butcher block toland, which is a favorite spot for the family to prepare meals together. Think Pink | A bank of metal window (ABCVV) capture and fload the loyer with marm weitern light As the sum goes down, a pinketh glow envelopes the space. The warm red walls are painted with a special combination of Benjamin Moore and Pratt & Lambert paints. See Resources

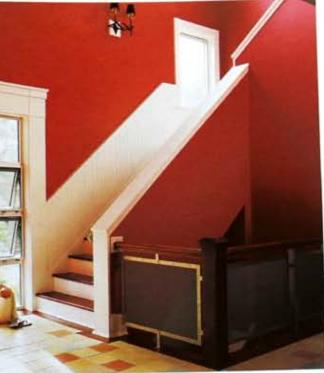

and exterior truth and a hue with a pink. undertone for certain areas of the interior. greenhouse windows that would look differ- room. "The shade I used for the exterior fits more with landscaping, not with decor," Glazer says "The interior red is unusual for a summer house, but it works really well in giving that sense of an old space, even though it's a new house." For the upstairs hallway, Glazer used a slightly lighter shade of the same red for the upper half of the wall and a darker shade on the lower half. "It adds a little depth. The idea was for it to feel like a fresco, not a cave," she explains.

If you're going to go to the trouble of creating a place for the extended family to gather under one roof, you may as well go one step further and make sure they are corralled into the same room. Glazer achieved this with an open. loft-like floor plan combining the living room, kitchen and dining room. 'A beach house should be about

HCANDG.COM HAMPTONS COTTAGES & GARDENS

"You can come in from the beach and get the floor sandy and sit on the sofa in a wet bathing suit. I didn't want to have one room where it's okay to sit in your bathing suit and one room where it isn't."

The house is situated in one of the few hilly places in the Hamptons. "The view is incredible, like in St. Barts! You look out and see rooftops and then the ocean," she says. In order to take maximum advantage of the location, Glazer elevated the main level by about two feet, "so you can see the ocean from the sofa." Naturally, Glazer incorporated an abundance of windows—the main room alone has 18.

When it came time to furnish the home, Glazer looked for pieces that were beautiful yet durable, keeping with the relaxed spirit. The Moroccan mats in the living room area are a favorite find. "They're made of date twigs and leather and were used in tents," Glazer says. "They're great because the sand just goes right through them and then you roll them up and vacuum." Glazer did most of her shopping at markets in France. She selected an eclectic mix of Asian and African pieces, with some French thrown in for good measure. "Tm not a purist. I like the mixture," she says. "The earth tones are what make it all work together."

In keeping with the indoor/outdoor lifestyle, Glazer says "in the summer, it's all about the pool. People park there on Friday and pretty much don't move until Sunday." Glazer built the home for seasonal use, but now lives here year-round. True to her original plan, Glazer keeps it filled with family, particularly in the summer, which is fine with her. She's happiest when her house is filled to the rafters with loved ones. **\*\*** 

Hall Pass | Upstairs, pendant lamps (ABOVE LEFT) from Suffolk Designer Lighting shine above Merbau flooring, a dense wood that is very resistant to bumidity. Rest Room | The downstairs master bath (ABOVE RIGHT) takes relaxation seriously. The plush towels by Espalma and the vintage style Kohler bathtub call for a long, luxurious bath. Water World | Beds of ornamental grass soften the transition between the bouse and the patio. A low stone wall (OPPOSITE) borders the pool and offers plenty of seating to take in the unique view of Shinnecock Bay. The pool utilizes an innovative ozone filter system, which is easier on the skin than large amounts of chlorine. See Resources.

HAMPTONS COTTAGES & GARDENS | HCANDG.COM

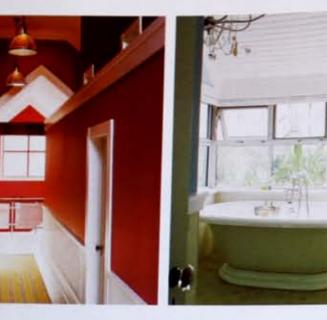

"You can come in from the beach and get the floor sandy and sit on the sofa in a wer bathing stut. I didn't want to have one room where it's okay to sit in your bathing start and one room where it unit."

The house is intuared in one of the few hilly places in the Hamptons. The view is uncredible, like in Sr. Barts! You look our and see roottops and then the ocean," she says. In order to take maximum advantage of the location, Glazer elevated the main level by about two heet, 'so you can see the ocean from the sofa." Naturally, Glazer incorporated an abundance of windows—the main room alone has 18.

When it came time to furnish the home, Glazer looked for pieces that were beautiful yer durable, keeping with the relaxed spint. The Morsecan mats in the loving room area are a tavorite find. "They're made of date rwigs and leather and were used in tents." Glazer says "They're great because the sand just goes right through them and then you roll them up and vacuum." Glazer did moirt of her shopping at markets in France. She selected an eclecite mix of Asian and African pieces, with some French throws in for good tineasure. "I'm not a purist I like the menture," she says. "The earth unes are what make it all work together."

In keeping with the indoorbundoor lifestyle, Glazer says 'in the summer, it's all about the pool. Prople park there on Friday and pierry much don't move until Sunday' Glazer built the home for seasonal use, but now lives here year round. True to her original plan, Glazer keeps it filled with family particularly in the summer, which is fine with her. She's happest when her house is filled to the rathers with loved ones.

Hall Pass | Quinters, pendant lampe (source suri) from Suffick Designer Lighting three above Merkau filtering, a dense sould that is very remaint to biomiday. Rest Room | The downstairs manier balk (source securi) take relacation sensessify. The plast towell by Espatima and the remage cycle Kohler halfoub call for a long, hoursense hath water world | Rob of ornamental gears often the transition between the bouw and the path A low tone wall (consecurity borders the pool and often plenty of source or the size in the unspace new of Stannencek Bay. The pool utilizes an removative science filter system, which is source on the size than large amount of elferine. So: Resources

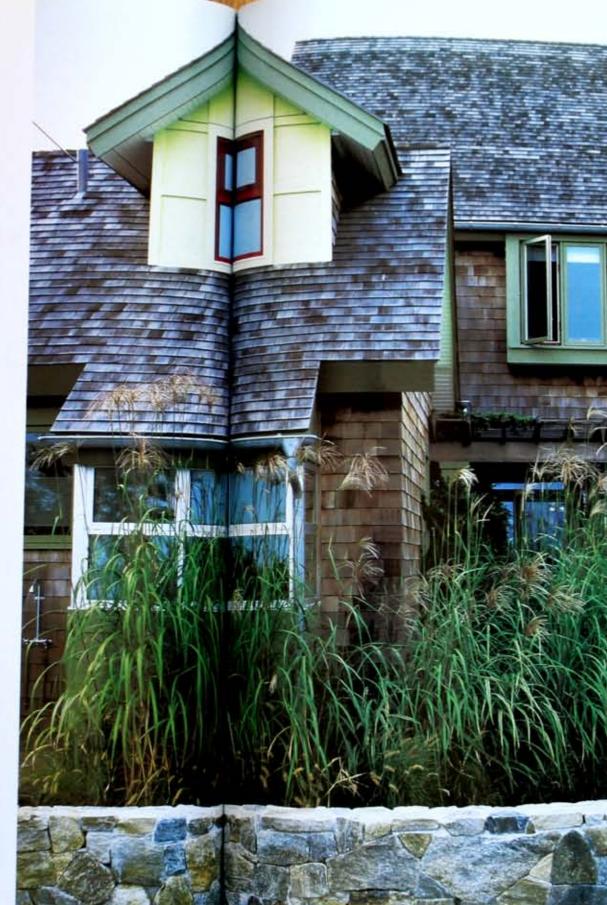

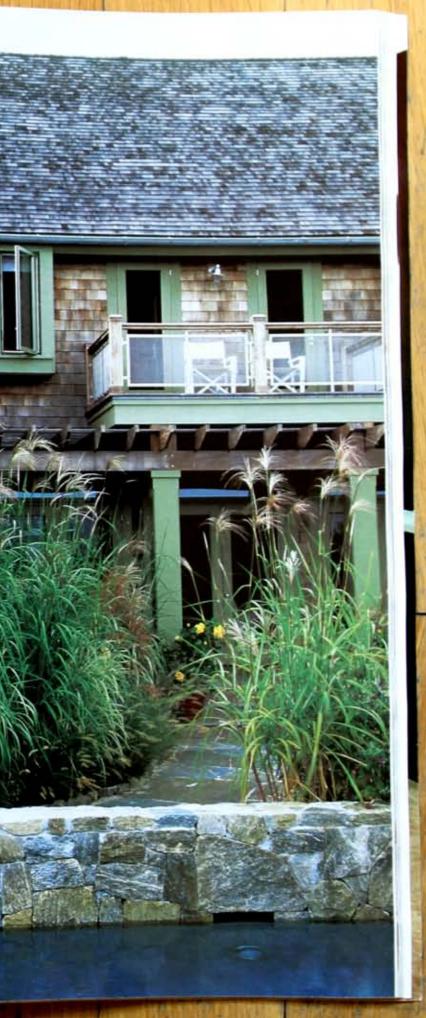